# Portal de **D a t o s A b i e r t o s**

#### **D A T O S . M A G Y P . G O B . A R**

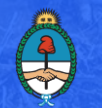

Ministerio de Agroindustria<br>Presidencia de la Nación

### **Marco Normativo**

- ✓ **Alianza para el Gobierno Abierto**, a la cual Argentina se unió en el año 2012, para que el Estado y la Sociedad Civil trabajen juntos por objetivos comunes, fomentando la transparencia, la rendición de cuentas, la participación ciudadana, las nuevas tecnologías y la innovación pública.
- ✓ **Decreto 117/2016**, que creó el "Plan de Apertura de Datos" con el objetivo de garantizar el derecho de acceso a la información pública. Establece:
	- o Disponibilidad de los datos públicos en forma proactiva, completa y oportuna, en y por los canales, medios, formatos abiertos y bajo las licencias que mejor faciliten su ubicación, acceso, procesamiento, uso y reutilización.
	- o La **obligatoriedad de los diferentes Ministerios, Secretarías y Organismos Desconcentrados y Descentralizados del Poder Ejecutivo Nacional de elaborar y presentar ante el Ministerio de Modernización su propio plan de apertura de datos**.
	- o La Estrategia Nacional de Gobierno Abierto y, en ese marco, las acciones que se llevarán a cabo transversalmente en el Poder Ejecutivo Nacional, en las provincias y en los municipios. El objetivo es fomentar líneas de trabajo que entiendan al gobierno abierto como un proceso de transformación del Estado, que promueva la transparencia, la participación ciudadana y la colaboración como principios de diseño para una gestión pública innovadora.

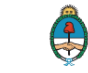

### **Compromiso asumido con el Ministerio de Modernización**

Jurisdicción Responsable: Ministerio de Agroindustria Funcionario designado como Enlace: Rodrigo Bunge Subsecretario de Información y Estadística Pública rbunge@magyp.gob.ar

#### **Conjunto de datos**

Fecha tentativa de publicación

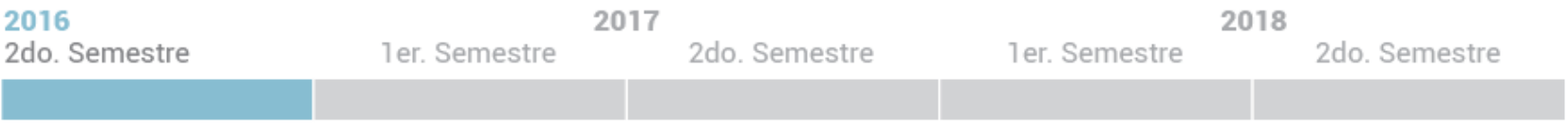

#### Producción de Leche a Nivel Nacional / Actualización Mensual

Millones de litros por año a nivel nacional por año desde 1970-1982, y mensual a partir de 1983 a la fecha.

#### Estimación del Consumo de Productos Lácteos / Actualización Mensual

Consumo total y per cápita de productos lácteos (miles de litros/toneladas): enero 2000 a la fecha.

#### Superficie forestada / Actualización Anual

Superficies forestadas por género, provincia, departamento.

#### Inventario Nacional de Plantaciones Forestales / Actualización cada 5 años

Volúmen de Madera estimada por género, provincia, departamento.

#### Extracciones forestales / Actualización Anual

Volúmen de madera extraída de plantaciones forestales, en m<sup>a</sup> estimada por provincia por año y por especie.

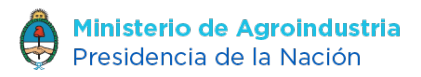

### **¿A quién le sirve los datos y/o información publicada?**

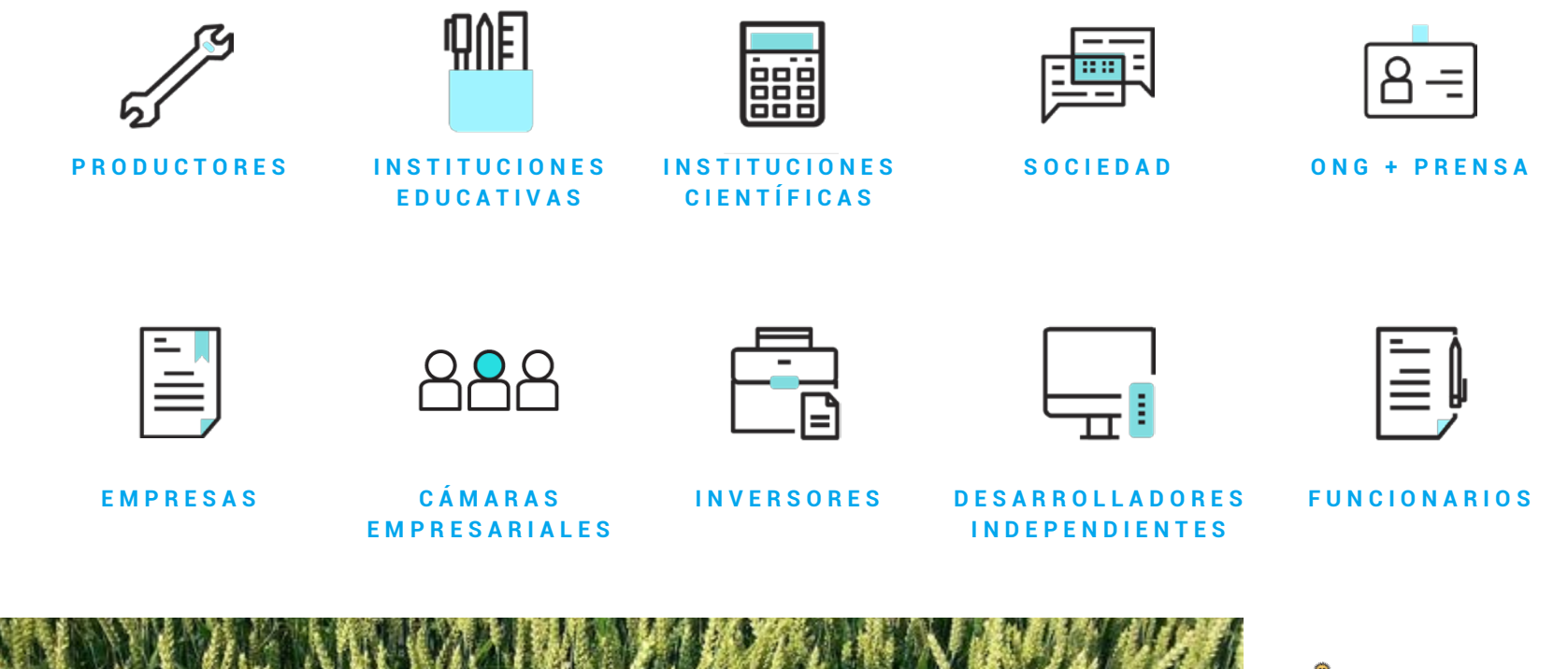

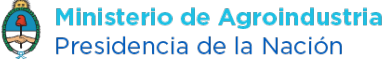

### **Línea Estratégica**

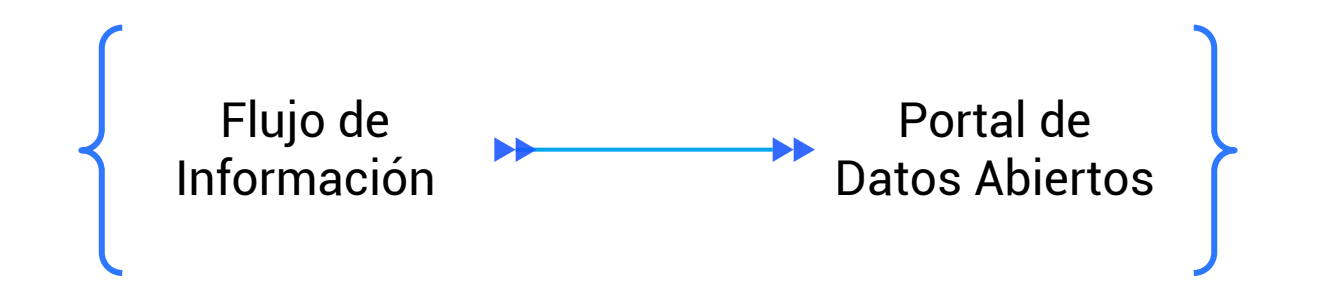

### **Big Data Agro**

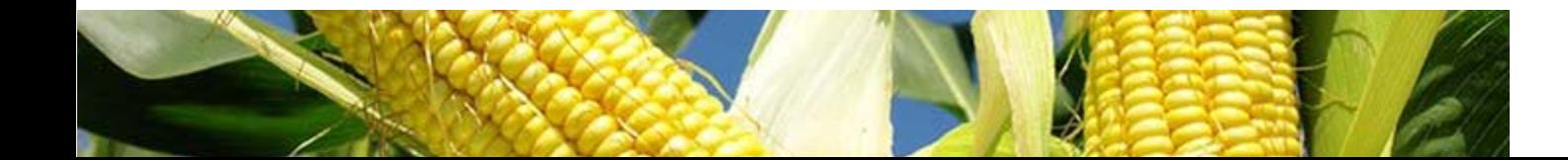

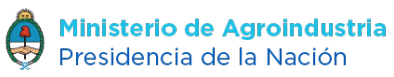

### **¿Cómo acceder al Portal de Datos Abiertos desde el sitio agroindustria.gob.ar?**

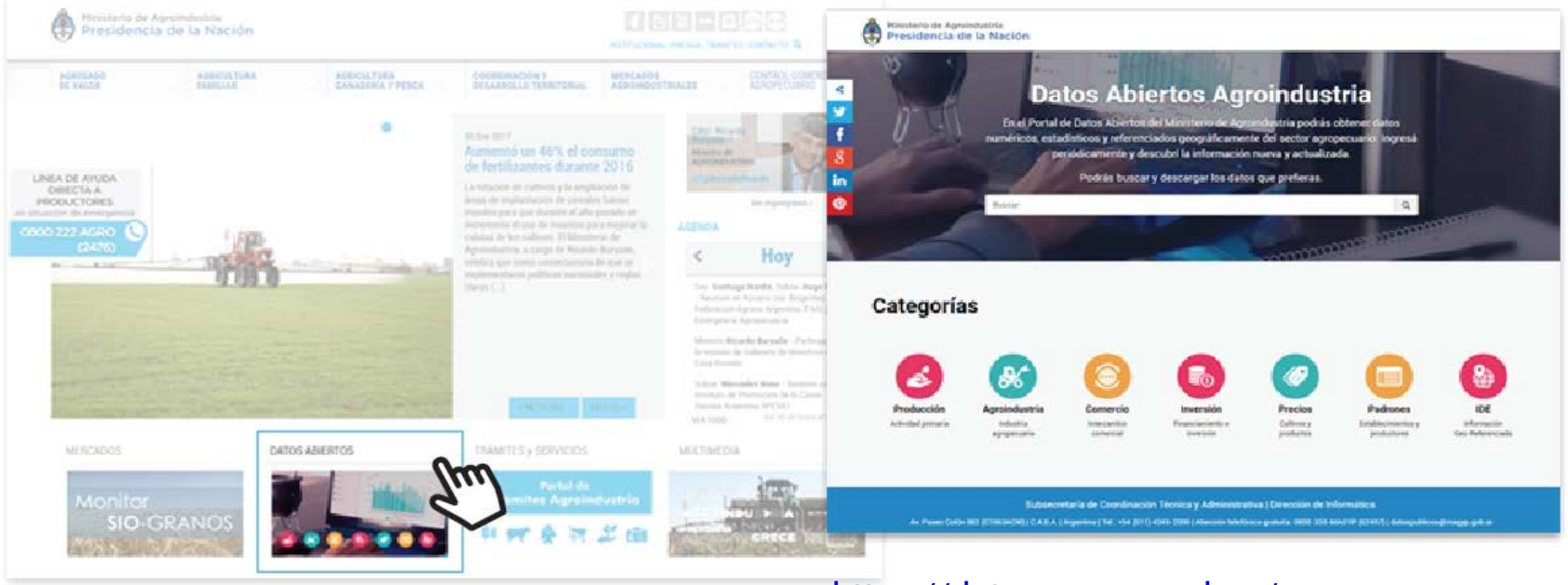

#### <https://datos.magyp.gob.ar/>

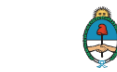

### **Datasets Publicados**

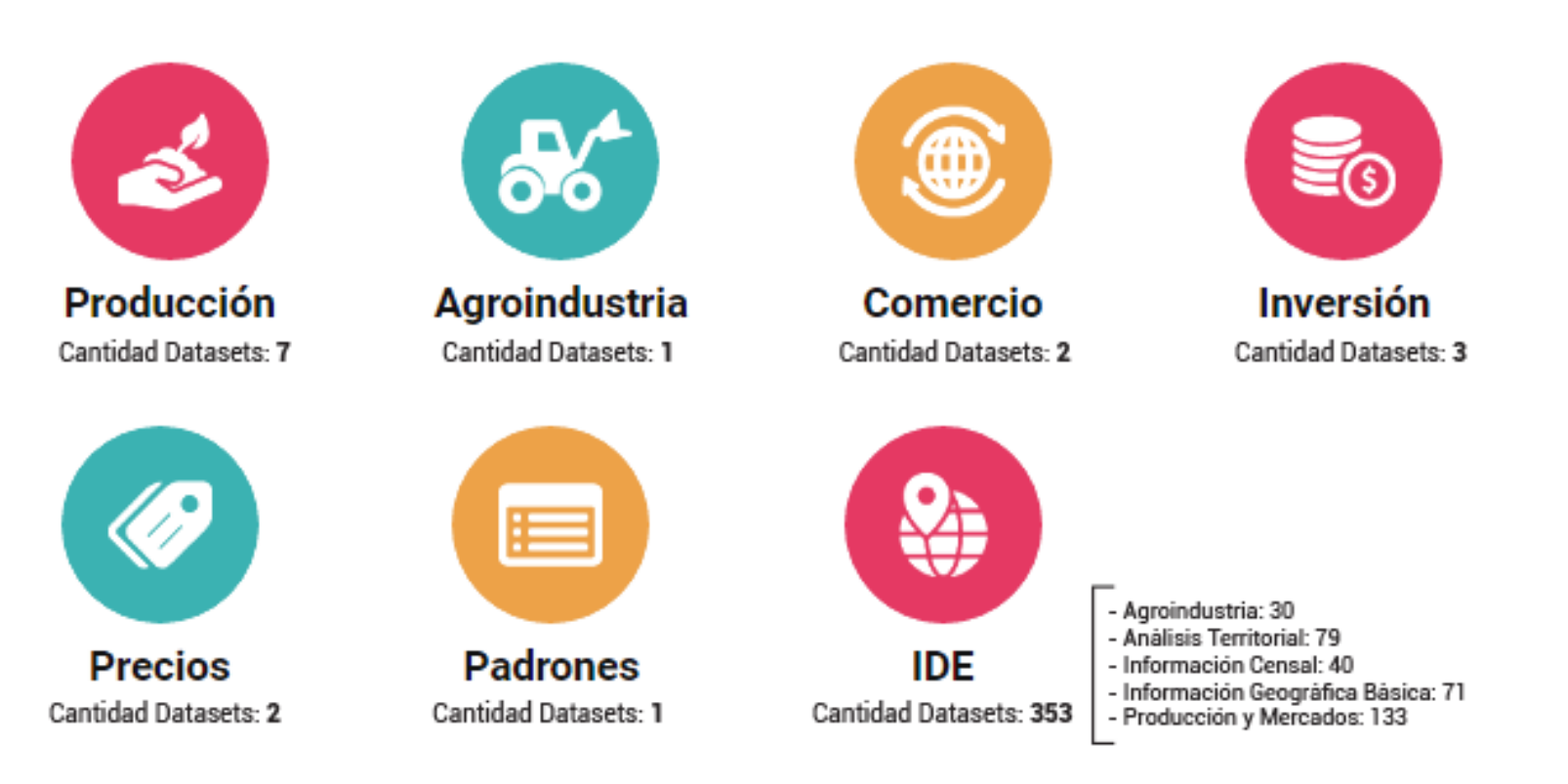

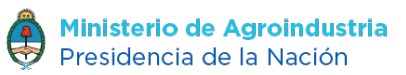

### **Visores IDE disponibles**

**Visor Principal de Agroindustria** <http://ide.agroindustria.gob.ar/visor/>

**Con acceso desde el Visor Principal**

**Monitor de Emergencias Agropecuarias** SECRETARÍA DE COORDINACIÓN Y DESARROLLO TERRITORIAL, SUBSECRETARÍA DE COORDINACIÓN POLÍTICA, DIRECCIÓN NACIONAL DE EMERGENCIAS Y DESASTRES AGROPECUARIOS. **Lanzamiento 31/05/2016** <http://ide.agroindustria.gob.ar/visor/?v=emergencias>

#### **Monitor Forestal**

SECRETARÍA AGRICULTURA, GANADERÍA Y PESCA, SUBSECRETARÍA DE DESARROLLO FORESTO-INDUSTRIAL. **Lanzamiento 01/08/2016** <http://ide.agroindustria.gob.ar/visor/?v=forestal>

**Monitor de Actividad Espectral.** Índice MSAVI2, multitemporal [http://ide.agroindustria.gob.ar/SIRMin/savi.html#4/-42.00/-84.20](http://ide.agroindustria.gob.ar/SIRMin/savi.html4/-42.00/-84.20)

**Lluvias Acumuladas Mensuales**. Producto TRMM, multitemporal [http://ide.agroindustria.gob.ar/SIRMin/lluvias\\_mensual.html#4/-42.00/-84.20](http://ide.agroindustria.gob.ar/SIRMin/lluvias_mensual.html4/-42.00/-84.20)

**Lluvias Acumuladas Mensuales**. Producto GPM, multitemporal [http://ide.agroindustria.gob.ar/SIRMin/lluvias\\_mensual\\_gpm.html#4/-42.00/-84.20](http://ide.agroindustria.gob.ar/SIRMin/lluvias_mensual_gpm.html4/-42.00/-84.20)

**Lluvias Acumuladas Diarias**. Producto GPM, multitemporal [http://ide.agroindustria.gob.ar/SIRMin/lluvias\\_diarias\\_gpm.html#4/-42.00/-84.20](http://ide.agroindustria.gob.ar/SIRMin/lluvias_diarias_gpm.html4/-42.00/-84.20)

**Monitor de Condiciones Climáticas**. Producto GPM-GFS, multitemporal [http://ide.agroindustria.gob.ar/SIRMin/lluvias\\_diarias\\_gpmgfs.html#4/-42.00/-84.20](http://ide.agroindustria.gob.ar/SIRMin/lluvias_diarias_gpmgfs.html4/-42.00/-84.20)

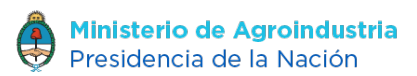

## Muchas Gracias!!

### Rodrigo Bunge SubSecretario de Información y Estadística Pública rbunge@magyp.gob.ar

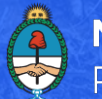

Ministerio de Agroindustria Presidencia de la Nación